# **1xbet criar aposta**

- 1. 1xbet criar aposta
- 2. 1xbet criar aposta :luva bet apk download
- 3. 1xbet criar aposta :como apostar em futebol no pixbet

### **1xbet criar aposta**

#### Resumo:

**1xbet criar aposta : Bem-vindo a mka.arq.br! Registre-se agora e desbloqueie um mundo de oportunidades com nosso bônus!**  contente:

Todos os dias, você tem a oportunidade de ganhar muito com o 1xbet Daily. Jackpot. As tarefas para o jackpot diferem a cada dia, 1xbet irá Aconselhá-lo sobre uma quantidade de dinheiro que apostar Paraa diária. tarefas;

### **1xbet criar aposta**

Há algum tempo, descobri a 1xBet, uma renomada empresa de apostas com cotações altas e 24 horas de serviço ao consumidor. Eu estava procurando novas opções para realizar depósitos online, e a 1xBet oferecia Pix como opção conviniente. Como fã de métodos de pagamento rápidos e confiáveis, resolvi compartilhar minha experiência neste artigo.

#### **1xbet criar aposta**

No início de março de 2024, decidi fazer meu primeiro depósito na 1xBet usando Pix. A opção estava disponível no momento do depósito, assim como outras opções interessantes, como PicPay, lotérica, Banco do Brasil, Bradesco e Santander. Para um novo jogador, o depósito mínimo na 1xBet é de apenas 1 real.

#### **Passo a Passo para Fazer Depósitos com Pix na 1xBet**

- 1. Entre no site da 1xBet e faça login na 1xbet criar aposta conta;
- 2. Clique em 1xbet criar aposta "Minha conta" na parte superior direita do site;
- 3. Clique em 1xbet criar aposta "Depósito" no menu vertical esquerdo;
- 4. Escolha a opção Pix;
- 5. Insira o valor que deseja depositar;
- 6. Confirme o depósito clicando no botão "Depositar"'

#### **Meus Conselhos para Você Fazer Depósitos com Pix na 1xBet**

Guarde o código de confirmação do Pix enviado por seu banco ao seu celular, uma vez que ● pode ser solicitado no processo para confirmar

### **Após o Depósito: O Que Vem Depois?**

Depois do depósito bem-sucedido com Pix, boa sorte tendo a chance de participar de ofertas de boas-vindas exclusivas para novos jogadores, oferecidas pela plataforma.

## **Perguntas Frequentes Sobre a 1xBet**

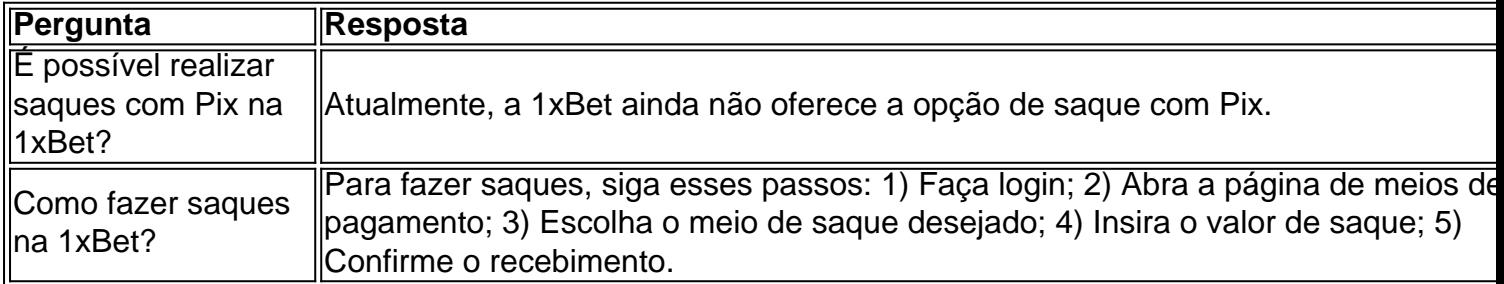

Em suma, tive uma ótima experiência com o depósito na 1xBet usando Pix. O processo é simples e rápido, e a oferta de métodos de pagamento confiáveis sólida. Caso tenha dúvidas sobre saques ou outros aspectos relacionados à plataforma da 1xBet, refira-se à seção de dúvidas frequentes.

## **1xbet criar aposta :luva bet apk download**

31 de ago. de 2024

Suporte 1xBet em 1xbet criar aposta 2024 - Como Entrar em 1xbet criar aposta Contato - Gazeta Esportiva

Como fazer saques na 1xBet?

Forma de Pagamento

Tempo

1XBET in Kenya Fixed-odds sports betting Free bets online High Odds 24-Hour Customer Service Login 1XBET Best betting site - 1xbet.co.ke.1XBET mobile application·Registration·Live betting·Slots casino online Slot...

1XBET in Kenya Fixed-odds sports betting Free bets online High Odds 24-Hour Customer Service Login 1XBET Best betting site - 1xbet.co.ke.

1XBET mobile application·Registration·Live betting·Slots casino online Slot...

20 de fev. de 2024·With the 1xBet Kenya app, a player can flex unique odds on casino, virtual, esports, and jackpot games. Also, with the 1xBet apk download latest ...

há 8 dias·Go to 1xBet website. Click on "Mobile applications". Then on "Download the app for Android." Initiate the download and install on your device.

## **1xbet criar aposta :como apostar em futebol no pixbet**

## **Resumo: "Entre duas Terras" de Anita Mathal Hopland**

O documentário "Entre duas Terras", dirigido por Anita Mathal Hopland, é uma ponte cinematográfica entre dois países, após 15 anos de produção. Nascida 1xbet criar aposta Copenhague, filha de mãe norueguesa e pai paquistanês, Hopland sente-se deslocada entre culturas. Armada com uma câmera, ela viaja várias vezes para a rua Moosa Lane, 1xbet criar aposta Karachi, Paquistão, onde 25 parentes de seu pai compartilham uma única moradia. Através de 1xbet criar aposta lente, ela retrata com carinho as cores do dia-a-dia de seus familiares.

O filme se concentra 1xbet criar aposta três de seus parentes e observa as atitudes culturais 1xbet criar aposta mudança entre os jovens paquistaneses. Enquanto Saima, sobrinha de Hopland, se prepara para um casamento arranjado e está disposta a seguir a tradição, Alishba, que tinha apenas dois anos quando as filmagens começaram, cresceu para se tornar uma adolescente animada que sonha 1xbet criar aposta buscar independência financeira e profissional. Com energia desbordante, Alishba aborda as ruas perigosas e as belas praias com o mesmo entusiasmo por aventura. Enquanto a câmera de Hopland desloca-se entre Karachi e a Dinamarca, a montagem expressa como a ideia de movimento livre é reservada apenas para os privilegiados. Suas viagens ao Paquistão sempre foram unilaterais, pois era quase impossível para seus parentes viajar para a Europa, por razões econômicas e de vistos.

Zayn, sobrinho carismático de Hopland, consegue chegar a Copenhague; 1xbet criar aposta bagagem cheia de deliciosos mangas para os entes queridos no exterior – mas uma tragédia acontece. Tais elipses cruéis da vida reforçam ainda mais a natureza não linear do deslocamento e da marginalização. Embora encerrado por reflexões sobre o início da existência de uma criança, o filme de Hopland deixa claro que nem todos nascem com os mesmos direitos.

Author: mka.arq.br Subject: 1xbet criar aposta Keywords: 1xbet criar aposta Update: 2024/7/30 3:28:39